# Machine Learning workshop Prof. Daniele Bonacorsi ISGC 2021 पाण 1 D. Bonacorsi *March 22, 2021*

### Machine Learning workshop

SGC 2021 Conference (Taipei, 22-26 March 2021)

## Lab on Classification

*[ credits to: A. Geron, "Hands-On Machine Learning With Scikit-Learn and Tensorflow" ]*

## **MNIST**

The MNIST dataset is a set of 70k images of handwritten digits

- Each image is labeled with the digit it represents (i.e. like "this is a 3")
- 784 features: 28x28 pixels each, each features represent one pixel's intensity, from 0 (white) to 255 (black).
- one of the most famous "hello world" in ML → multi-class classification

$$
5041921314\n35361778276\n7891293276\n789956076\n187938537\n3079789310\n307998530\n3079980910\n307960900\n15060000\n1506083904\n6746807831
$$

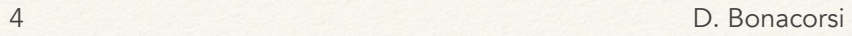

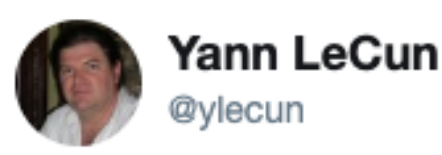

**Follow** 

MNIST reborn, restored and expanded. Now with an extra 50,000 training samples.

If you used the original MNIST test set more than a few times, chances are your models overfit the test set. Time to test them on those extra samples. arxiv.org/abs/1905.10498

7:03 AM - 29 May 2019

Set up, import the data, inspect (briefly) the data, perform the traintest split.

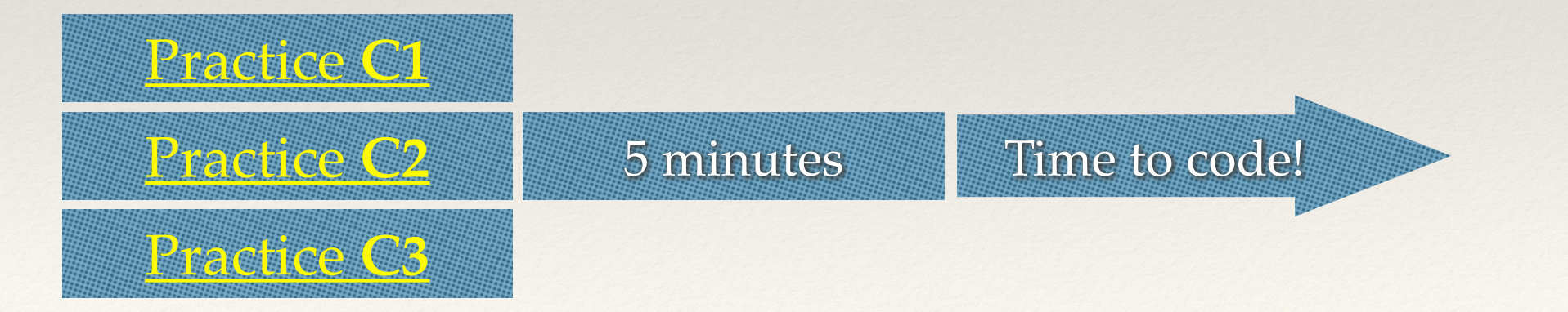

## Get the data

#### Get it from sklearn:

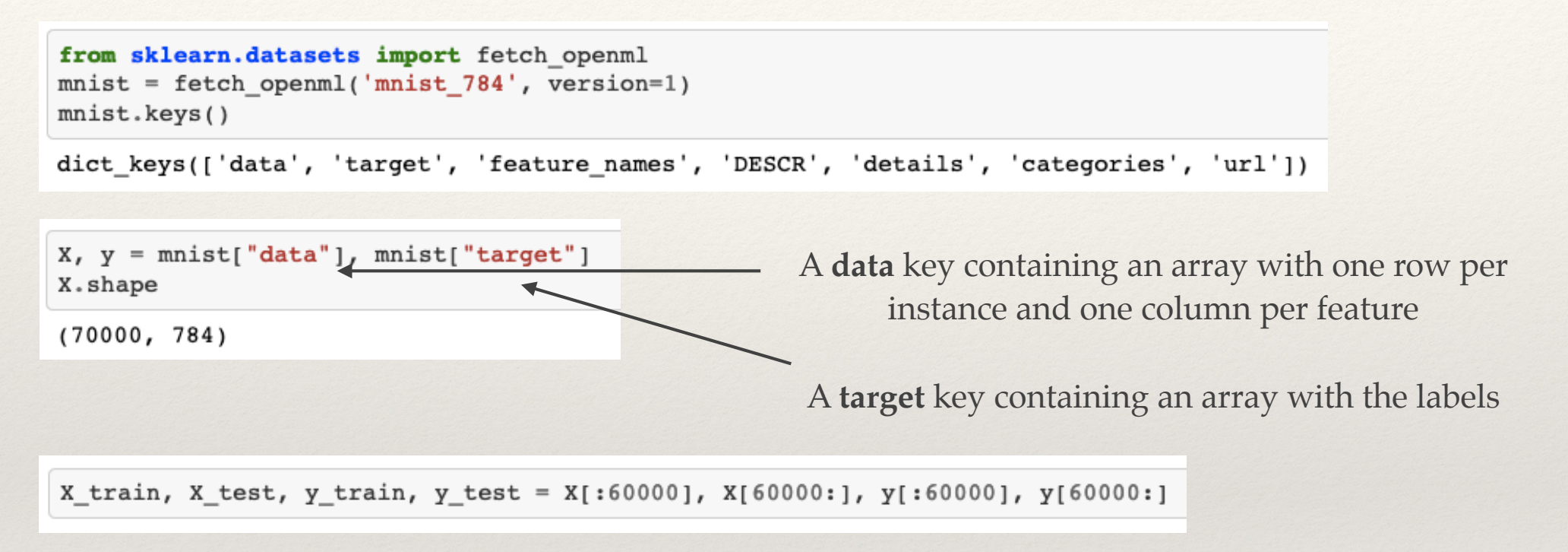

#### The dataset is split into training + test..

- 60k training, 10k test
- .. and it is already **shuffled**, so all CV folds will be similar
	- you don't want one fold to be missing some digits

## Inspect the data

%matplotlib inline import matplotlib as mpl import matplotlib.pyplot as plt

```
some digit = \mathbf{X} \begin{bmatrix} 0 \\ 1 \end{bmatrix}some digit image = some digit.reshape(28, 28)
plt.imshow(some digit image, cmap = mpl.cm.binary, interpolation="nearest")
plt.axis("off")
```

```
save fig("some digit plot")
plt.show()
```
Saving figure some digit plot

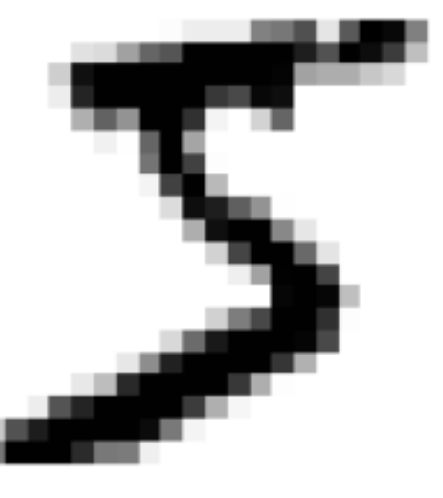

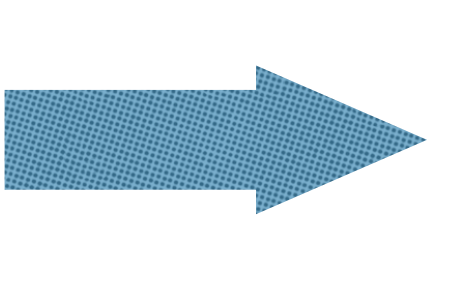

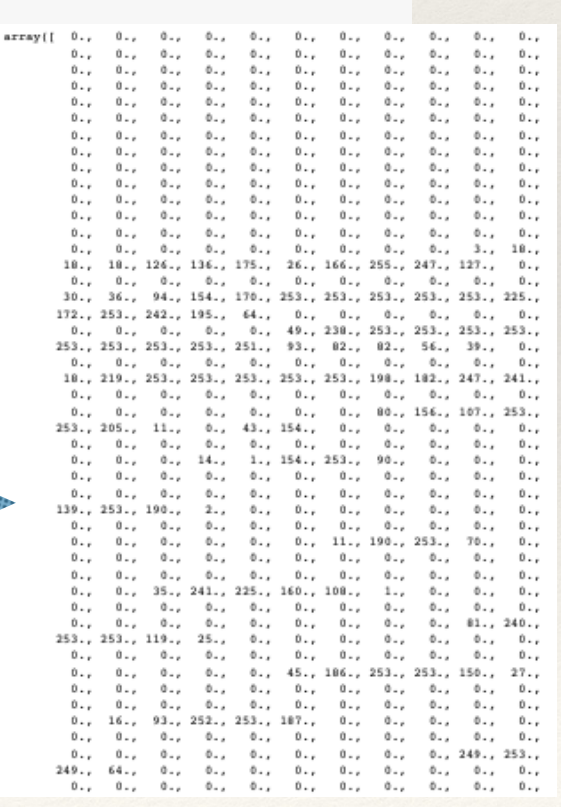

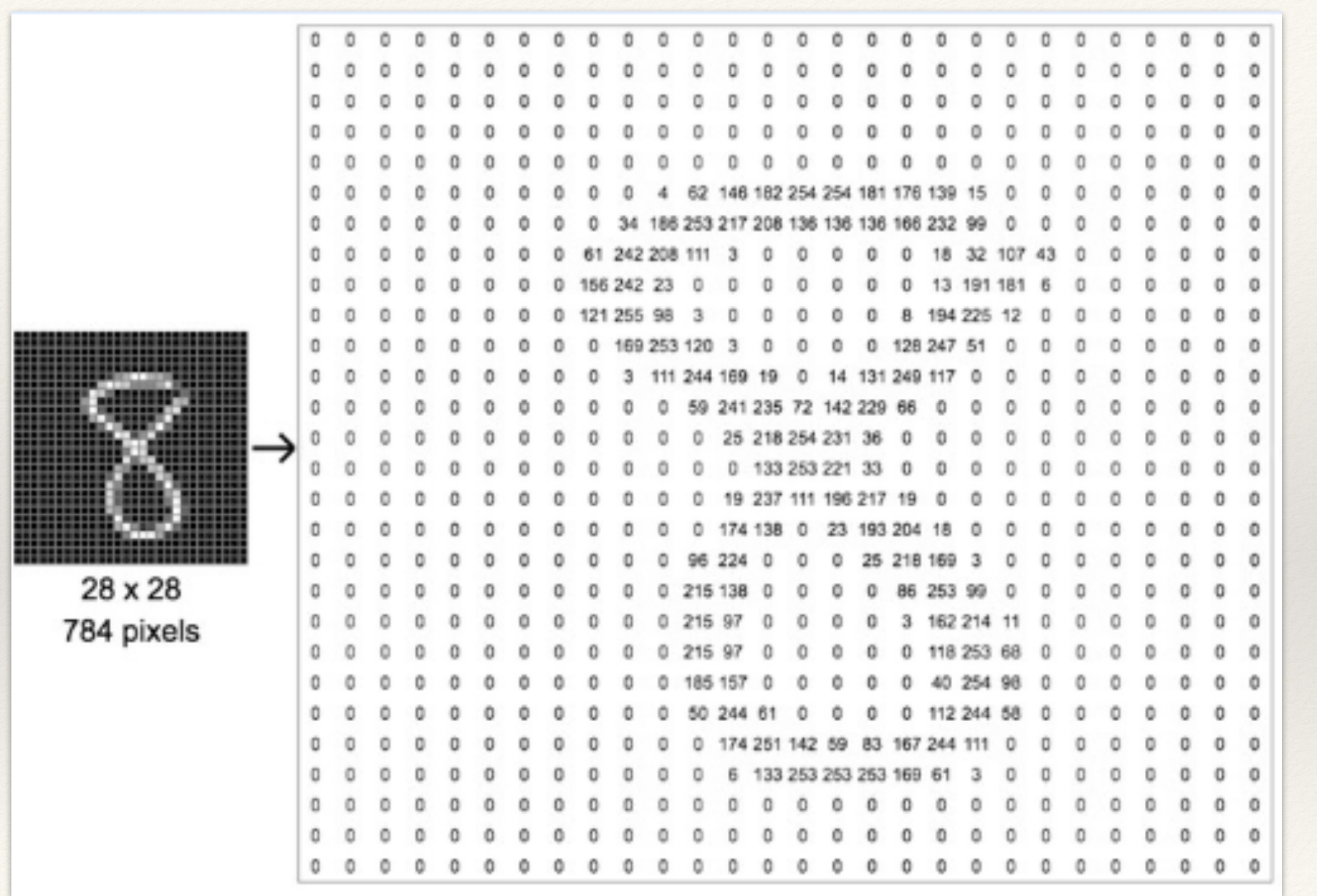

## Train a **binary** classifier

Simplify and build a model that works e.g. as a "5-detector"

• capable of distinguishing between just two classes, "5" and "not-5"

Create the label vectors (train and test sets) for this task:

```
y train 5 = (y train == 5)y test 5 = (y test == 5)
```
#### Then, pick a classifier. An interesting choice is the SGD classifier

• capable of handling very large datasets efficiently (it deals with training instances independently, one at a time - which also makes SGD well suited for online learning)

Train and predict is easy..

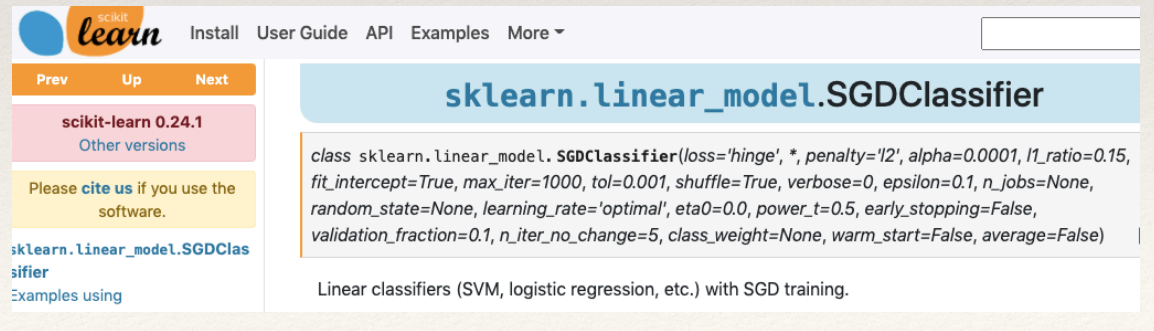

#### Implement a 5-detector.

#### **Practice C4** 5 minutes Time to code!

#### Train a **binary** classifier from sklearn.linear model import SGDClassifier  $sqd$  clf = SGDClassifier(max iter=1000, tol=1e-3, random state=42) sgd clf.fit(X train, y train 5) Let's check if the classifier we built above works for these 3 examples: [31] sgd clf.predict( $[X[0]]$ ) #  $X[0]$  is a 5 I know that  $X[0]$  is a 5,  $X[1]$  is a 0,  $X[2]$  is a 4:  $array([ True])$ **D** print "y[0] =", y[0] print "y[1] =", y[1] [32] sgd clf.predict([X[1]])  $#$  X[1] is a 0, so NOT a 5 print "y[2] =", y[2] array([False])  $\Gamma$  +  $y[0] = 5$  $y[1] = 0$  $v[2] = 4$ [33] sgd\_clf.predict( $[X[2]]$ ) #  $X[2]$  is a 4, so NOT a 5 array([False])

OK, it seems to work.. which is the performance of this model?

#### Compute the accuracy

• hint: use cross\_val\_score() function in sklearn to evaluate your SGDClassifier model using k-fold cross-validation, with k=3

## Practice **C5** 2 minutes Time to code!

## Measuring performance (accuracy) using CV

Use cross\_val\_score() function in sklearn to evaluate your SGDClassifier model using k-fold cross-validation, with k=3

• i.e. make k trainings: split the training set into k folds, train and make predictions and evaluate them on each fold using a model trained on the remaining folds

> from sklearn.model selection import cross val score cross val score(sgd clf, X train, y train 5,  $cv=3$ , scoring="accuracy")

array([0.96355, 0.93795, 0.95615])

#### What!? 93-96% accuracy at first attempt!? Mmh..

• think at a very dumb classifier that just classifies every single image as if it belonged to the "not-5" class: it will have 90% accuracy! (if enough data, only about 10% of the images are 5s, so if you always guess that an image is a "not-5", you will be right roughly 90% of the time, by construction!

#### Accuracy is not the preferred performance measure for classifiers

• even worse if you are dealing with **skewed datasets** (i.e. when some classes are much more frequent than others).

#### Extract the **confusion matrix**.

## Practice C6 2 minutes Time to code!

## Confusion matrix

To evaluate the performance of a classifier, build the confusion matrix

• count misclassifications: e.g. how many times the classifier confused images of 5s with 3s? look in the 5th row and 3rd column of the **confusion** matrix

#### Use cross\_val\_predict() and confusion\_matrix()

- cross\_val\_predict() is similar to cross\_val\_score(): performs K-fold CV but returns not the evaluation score, but the predictions made on each fold
- then, give the target classes (y\_train\_5) and the predicted classes (y\_train\_pred) to confusion\_matrix()

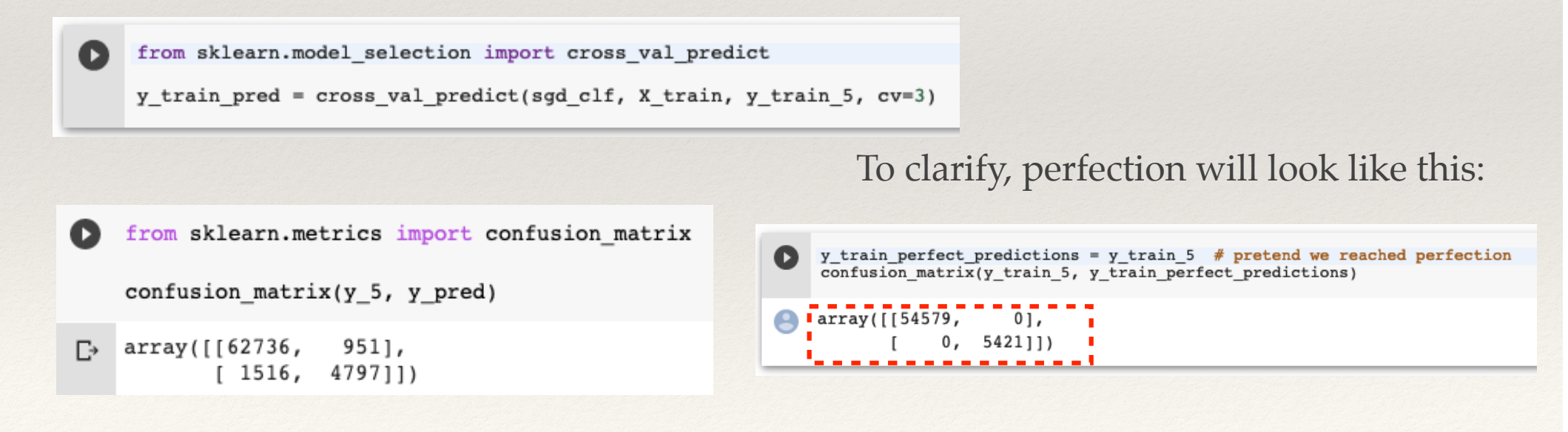

## Confusion matrix

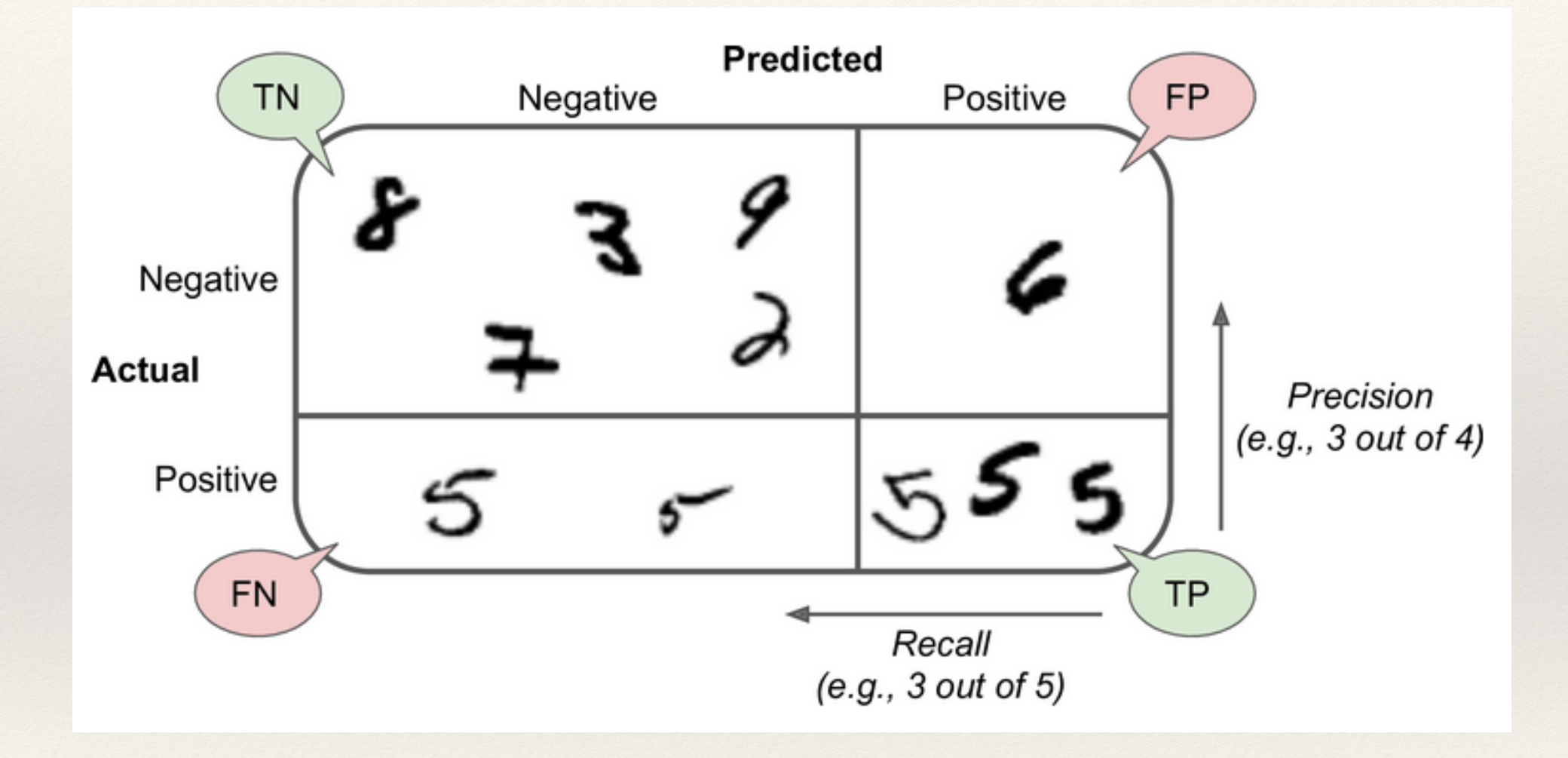

Precision / Recall n PRECISION "Among all patients predicted to have<br>cancer, hour many actually have it?" In the un precise have you been?  $\frac{\mathbb{X}TP}{\mathbb{X}|\text{predicted }P}}$ better if<br>this is high  $= \frac{1P}{TP + FP}$  $\Rightarrow$ 

Precision / Recall

\nPREC(SION

\n"Among all patients predicted to have  
\n"energy, how many actually have it?"

\ndet 
$$
\overline{TP}
$$
 (should be as high as possible.")

\nRECALL

\n"Among all patients that actually have care, how many did we predict to have it?"

\n"How many did we predict to have it?"

\n"how many did we predict to have it?"

\n"how may did we predict to have it?"

\n"Note that P" were "readled" (found)?"

\n★ Let it thus is high.

Precision / Recall

\nPREC(SION

\n"Among all patients predicted to have a case, how many actually have it?"

\n
$$
\frac{d}{dt} \frac{TP}{TP + FP}
$$
 (should be as high as possible.")

\nRECAUL

\n"Among all patients that actually have cancel, how many did we predict to have it?"

\n
$$
\frac{d}{dt} \frac{TP}{TP + FP}
$$
 (should be as high as possible.")

\n
$$
\frac{d}{dt} \frac{TP}{TP + FN}
$$
 (should be as high as possible.")

Applied Machine Learning course **20** D. Bonacorsi

**Precision** / Recall  
\n
$$
Recall
$$
\n
$$
PREC(510N) = \frac{4M}{TP + FP}
$$
\n
$$
T^P
$$
\n
$$
T^P + TN
$$
\n
$$
C = \frac{4M}{TP + FN}
$$
\n
$$
T^P + TN
$$
\n
$$
C = \frac{4M}{TP + TN}
$$
\n
$$
C = \frac{4M}{TP + TN}
$$
\n
$$
C = \frac{4M}{TP + FN}
$$
\n
$$
C = \frac{4M}{TP + TN}
$$
\n
$$
C = \frac{4M}{TP + FN}
$$
\n
$$
C = \frac{4M}{TP + TN}
$$
\n
$$
C = \frac{4M}{TP + TN}
$$
\n
$$
C = \frac{4M}{TP + TN}
$$
\n
$$
C = \frac{4M}{TP + TN}
$$
\n
$$
C = \frac{4M}{TP + TN}
$$
\n
$$
C = \frac{4M}{TP + TN}
$$
\n
$$
C = \frac{4M}{TP + TN}
$$
\n
$$
C = \frac{4M}{TP + TN}
$$
\n
$$
C = \frac{4M}{TP + TN}
$$
\n
$$
C = \frac{4M}{TP + TN}
$$
\n
$$
C = \frac{4M}{TP + TN}
$$
\n
$$
C = \frac{4M}{TP + TN}
$$
\n
$$
C = \frac{4M}{TP + TN}
$$
\n
$$
C = \frac{4M}{TP + TN}
$$
\n
$$
C = \frac{4M}{TP + TN}
$$
\n
$$
C = \frac{4M}{TP + TN}
$$
\n
$$
C = \frac{4M}{TP + TN}
$$
\n
$$
C = \frac{4M}{TP + TN}
$$
\n
$$
C = \frac{4M}{TP + TN}
$$
\n
$$
C = \frac{4M}{TP + TN}
$$
\n
$$
C = \frac{4M}{TP + TN}
$$
\n
$$
C = \frac{4M}{TP + CN}
$$
\n
$$
C = \frac{4M}{TP + CN}
$$
\n
$$
C = \frac{4M}{TP + CN}
$$
\n
$$
C = \frac{4M}{TP + CN}
$$
\n
$$
C = \frac{4M}{TP + CN}
$$
\

Example :

\nclassifier that predicts 
$$
y \sim 0
$$
 always :

\n $\Rightarrow$  TP  $\approx 0$   $\Rightarrow$  PREC(SiON  $\approx 0$ )

\n $\Rightarrow$  RECAU  $\approx 0$ 

Applied Machine Learning course **21** D. Bonacorsi

## Precision, Recall, F1 score

Abandon accuracy, and compute precision and recall:

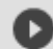

from sklearn.metrics import precision score, recall score

 $prec = precision score(y train 5, y train pred)$  $\text{reca}$  = recall  $\text{score}(y \text{ train } 5, y \text{ train } \text{pred})$  $print("precision", prec)$ print("recall", reca)

precision 0.7290850836596654 recall 0.7555801512636044

My 5-detector does not look as shiny as it did when I looked at its accuracy only…

- when it claims an image represents a 5, it is correct only 72.9% of the time
- and it detects only 75.6% of the 5s

#### Convenient to combine them into a single metric: the F1 score

- **harmonic mean** of precision and recall: wrt regular mean, the harmonic mean does not treat all values equally, but gives much more weight to low values. As a result, the classifier will only get a high F1 score if both recall and precision are high
- additionally, good to have just one performance metric (if I need to compare 2 classifiers)

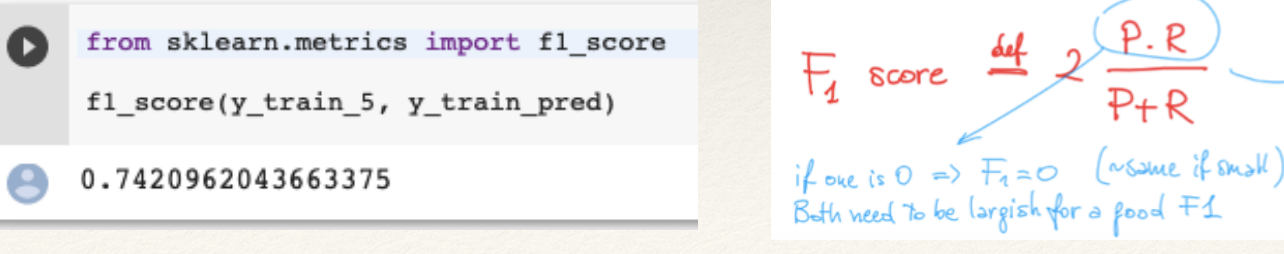

## Precision/Recall trade-off

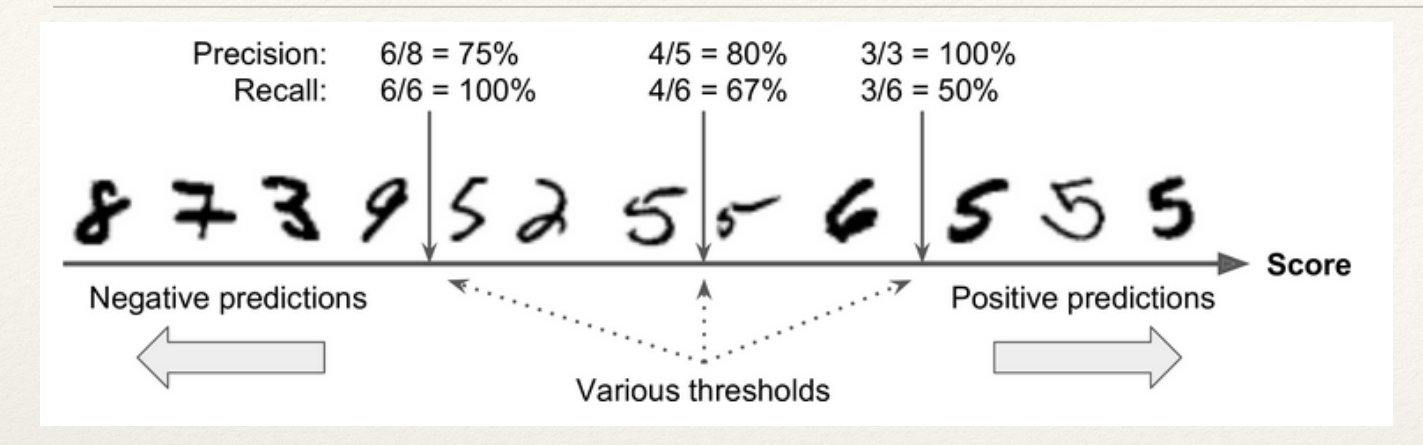

SGDClassifier, for each instance, computes a score based on a decision function, and if that score is greater/smaller than a threshold, it assigns the instance to the positive/negative class

Looking at various thresholds, it is evident that when precision increases then recall reduces, and vice versa. This is called the precision/recall tradeoff

"How do I choose the threshold?".

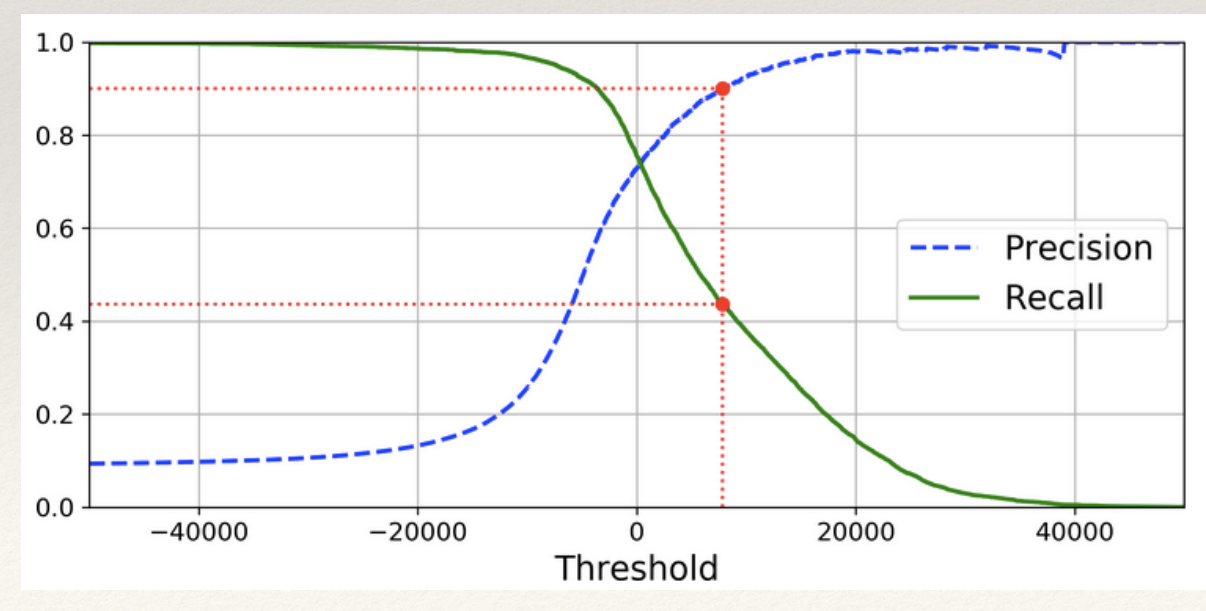

## Receiver Operating Characteristic (ROC)

The Receiver Operating Characteristic (ROC) curve is another very common tool used with binary classifier

It is very similar to the precision/recall curve, but:

• it plots the TPR (= recall) against the FPR (FPR = ratio of negative instances that are incorrectly classified as positive), which is  $FPR=1-**TNR**$  (TNR = ratio of negative instances that are correctly classified as negative - also called specificity). In other words, the ROC curve plots sensitivity (recall) versus 1 – specificity.

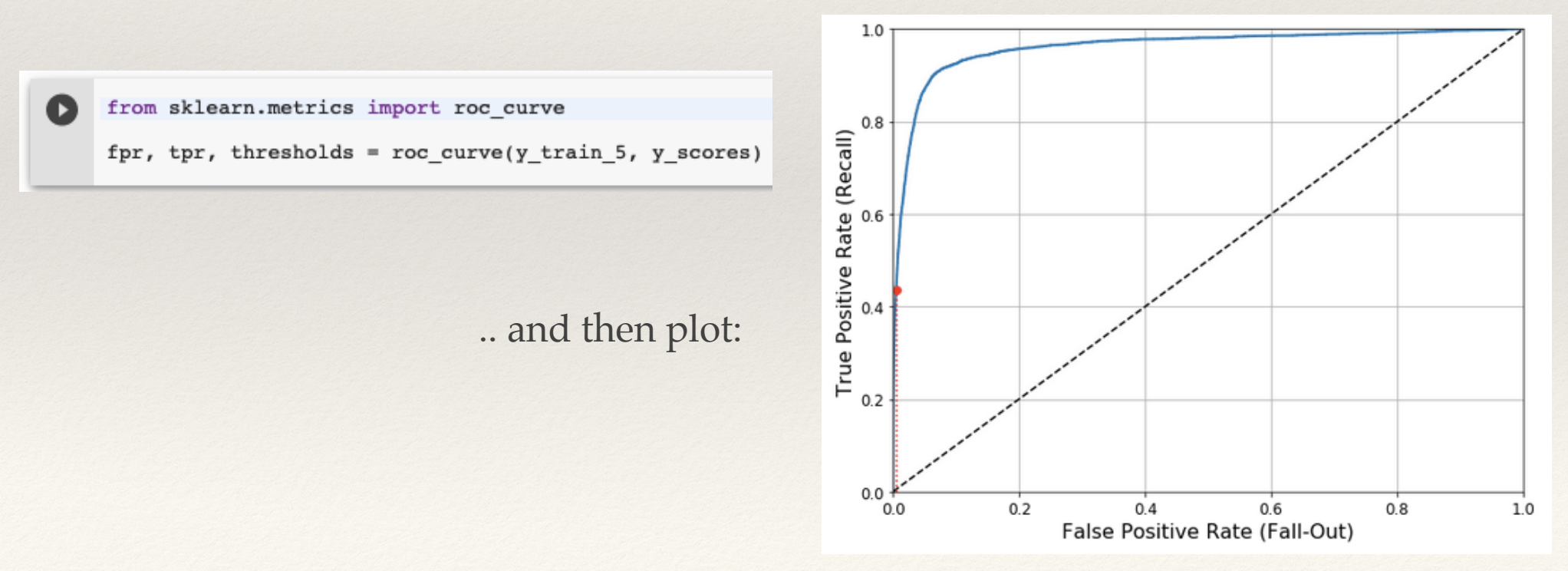

## Area Under the Curve (AUC)

#### Observations on the ROC:

- the higher (lower) the TPR, the more (fewer) false positives FPR the classifier produces
- the dotted line represents the ROC curve of a purely random classifier
- a good classifier stays as far away from that line as possible, toward the top-left corner

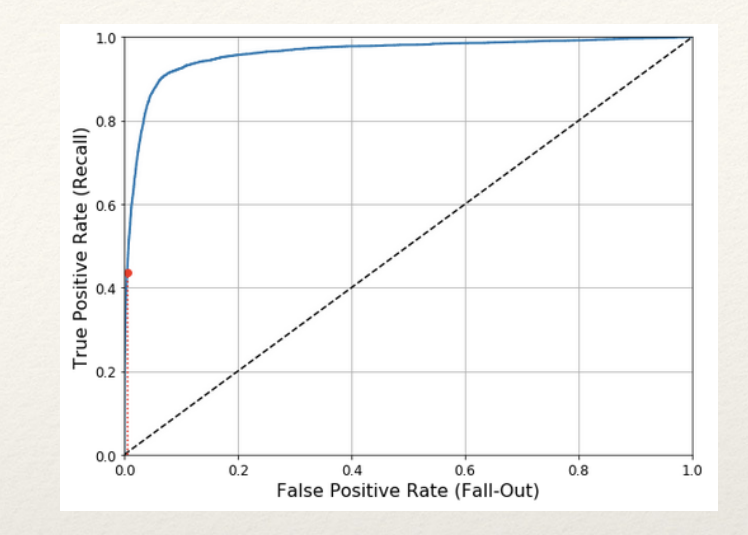

To compare classifiers you need a number: this could be then the Area Under the ROC Curve (AUC)

- a perfect classifier will have AUC = 1
- a purely random classifier will have  $AUC = 0.5$ .

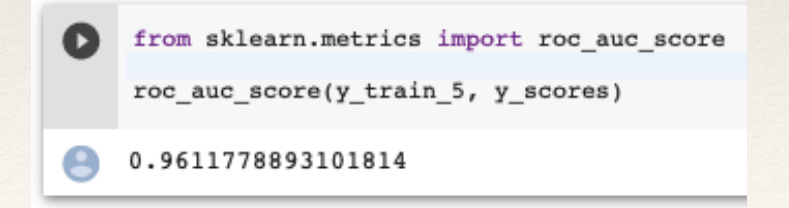

## Model comparison using AUC

Use ROC+AUC as performance metrics. Get them for all models, and you can compare them.

• e.g. (not in the notebook) if one trains a RandomForestClassifier and compare its ROC curve and ROC AUC score to the SGDClassifier

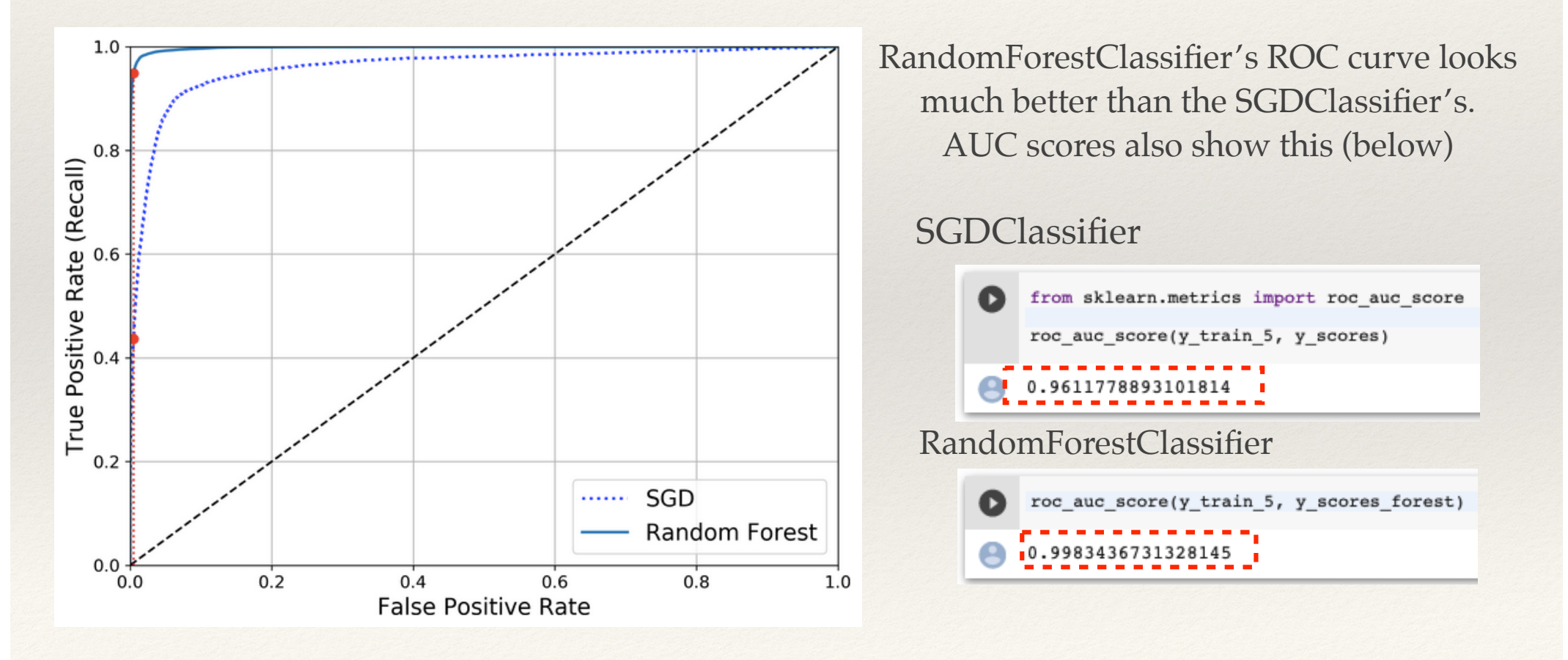

## MNIST recap so far

Now you recapped a bit how to:

- train a binary classifier
- choose the appropriate metric for your task
- evaluate your classifiers using CV
- select the precision/recall tradeoff that fits your needs, and compare various models using ROC curves and ROC AUC scores

Now let's try to detect more than just the 5s…

## That's it, for our Lab on Classification